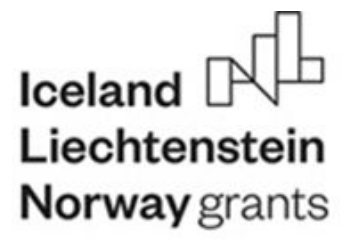

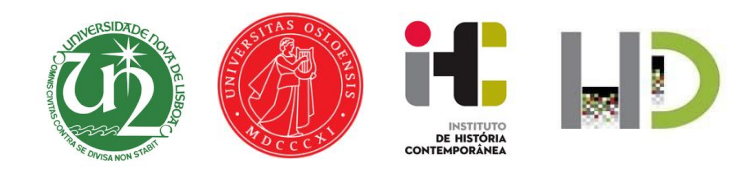

## BILLIG

## *Bilateral Lusophone Literature Initiative using GIS and Linguistics*

**Report:** *First Internship – Introduction to Spatial Humanities* **in NOVA (Lisbon)**

**Participant researchers:** *Diana Santos*, ILOS **Dates:** *20 December 2019* 

In these twelve days stay, I considerably developed my skills to deal with GIS in general and the QGIS program in particular. I learned about the two different kinds of layers - vector and raster, and how to add information to them using both georeferenced and non-georeferenced spreadsheet layers (in .csv format). I also learned about the different coordinate systems.

I learned how to create maps from already existing shapefiles, and from other images. I also learned how to change several things in the display and how to create distorted maps.

In particular, I was taught how to use several plugins to do different actions, such as:

- Georeferencer GDAL for georeferencing
- Processing R provider for interacting with R
- Cartogram3 to produce distorted maps
- qgis2web to create Web maps

I was also taught how to filter and how to clip, how to edit the attribute tables and change the layers, as well as how to create polygons and count points inside shapes.

I was reminded on how to georeference with BatchGeo, produce kml files, and later open them in GoogleEarth.

I also had interesting discussions about how to deal with temporal changes and how to encode this information, and how to do georeferencing across time. I also refreshed my previous database knowledge and was exposed to the database design of the *Atlas das Paisagens Literárias* project.

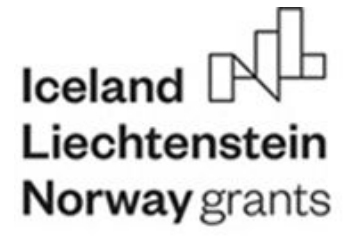

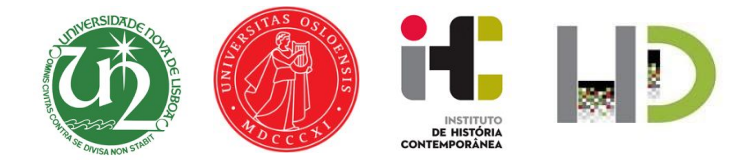

I attended the course *Introdução a Visualização de Redes usando Gephi* by professor Ivo Veiga on 5 and 6 December [\(https://ihc.fcsh.unl.pt/en/events/ws-dhlab-1920-04/\)](https://ihc.fcsh.unl.pt/en/events/ws-dhlab-1920-04/), where, in addition to network concepts and practice of their use in history and social sciences, he also taught how to use the GIS plugins in Gephi and in particular introduced us to the two-mode visualization in Gephi, which I believe to be relevant for the BILLIG project.

Finally, we had the planned face-to-face meeting where we discussed publication plans and the two next activities of the BILLIG project, namely the advanced course in Oslo in February and the training stay in April.

From a very practical angle, I managed to:

1) produce several maps of the 250 most mentioned locations in the Literateca corpus (figure 1 shows one such webmap)

2) use a map of Portugal from 1890 and georeference it (figure 2)

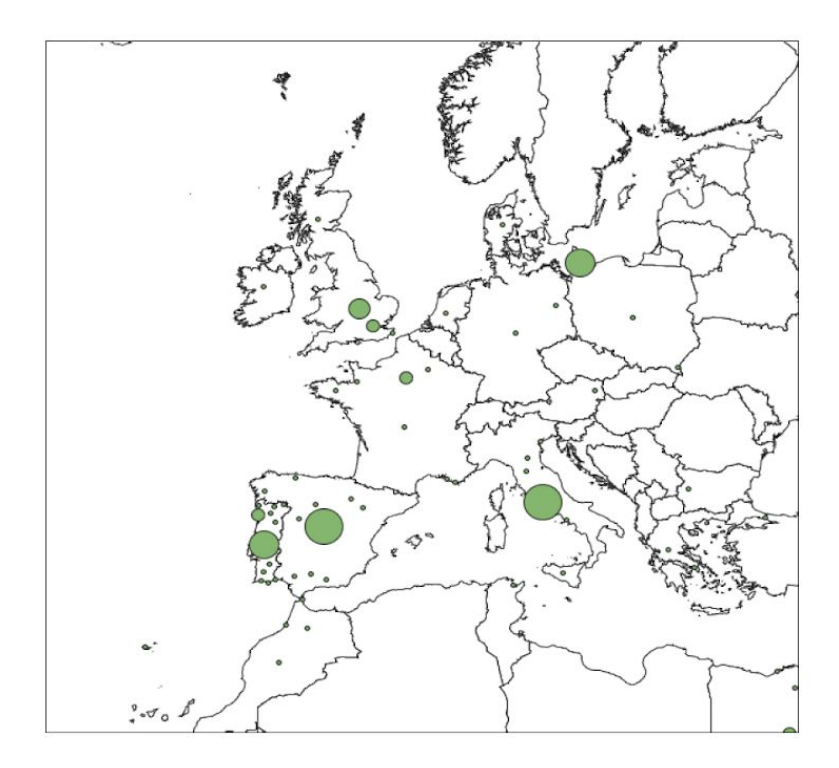

**Figure 1:** Europe's most mentioned locations in the Literateca corpus

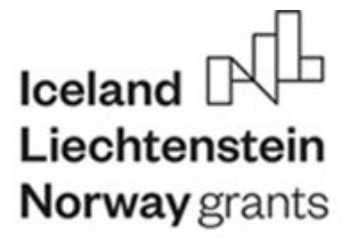

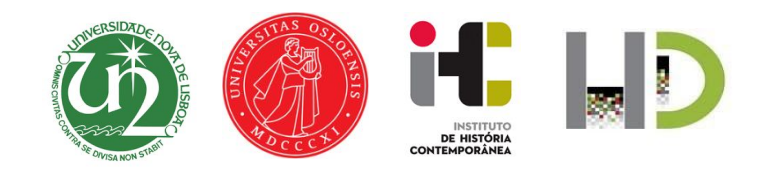

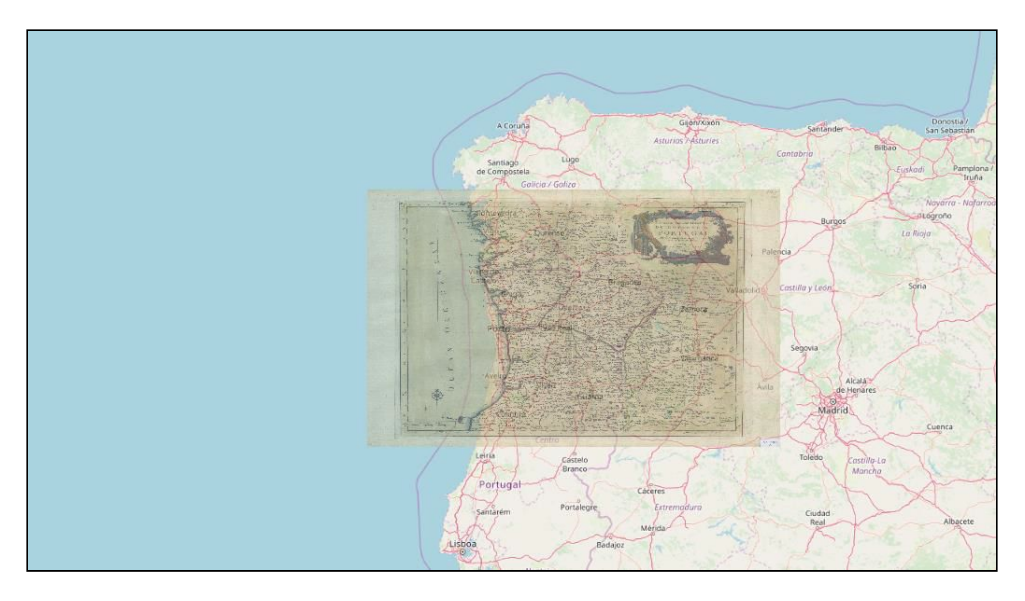

**Figure 2:** Georeferencing an old map

3) and create a new map representing a human body and mapping the human body "locations" mentioned per author (and for all authors as well) in a new shape file, as well as distorted maps for three authors, as shown in the following table.

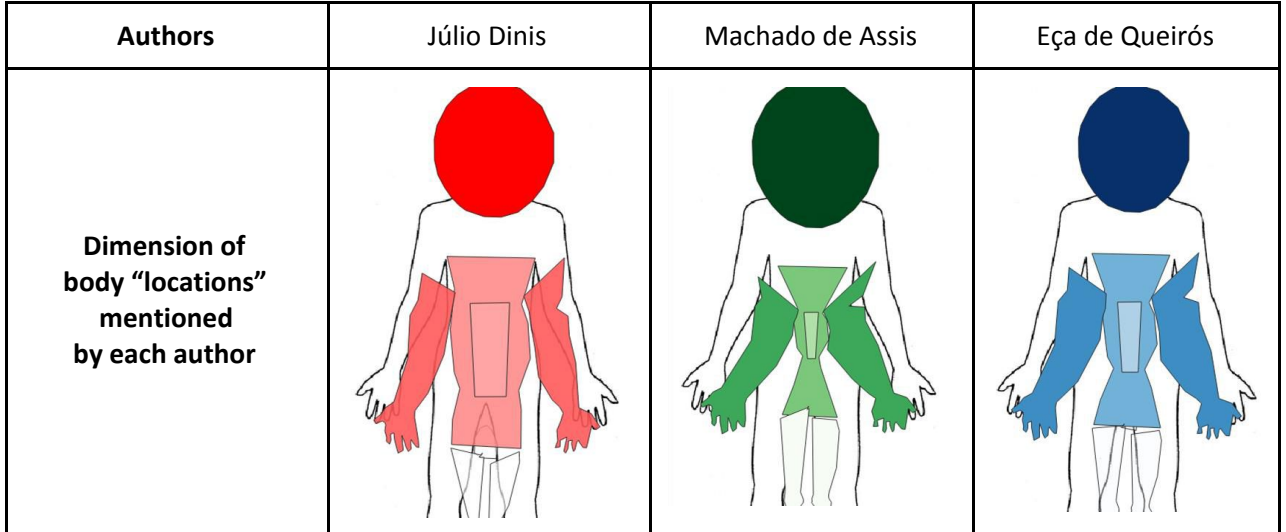

**Table 1:** Dimension of body "locations" mentioned in the literary works of Júlio Dinis, Machado de Assis and Eça de Queirós